# คู่มือสำหรับประชาชน: การรับชำระภาษีโรงเรือนและที่ดิน

่ หน่วยงานที่รับผิดชอบ: องค์การบริหารส่วนตำบลโนนเต็ง อำเภอคง จังหวัดนครราชสีมา กระทรวง:กระทรวงมหาดไทย

- **๑. ชื่อกระบวนงาน**:การรับชำระภาษีโรงเรือนและที่ดิน
- .<br>1. หน่วยงานเจ้าของกระบวนงาน:สำนักบริหารการคลังท้องถิ่น
- ิ**๓. ประเภทของงานบริการ**:กระบวนงานบริการที่เบ็ดเสร็จในหน่วยเดียว
- 4. หมวดหมู่ของงานบริการ:รับแจ้ง
- ี ๕. กฎหมายที่ให้อำนาจการอนุญาต หรือที่เกี่ยวข้อง:
	- ๑) พระราชบัญญัติภาษีโรงเรือนและที่ดินพ.ศ. ๒๔๗๕
- 6. ระดับผลกระทบ: บริการทั่วไป
- 7. พื้นที่ให้บริการ: ท้องถิ่น
- ี่ ๘. กฎหมายข้อบังคับ/ข้อตกลงที่กำหนดระยะเวลา -
	- ระยะเวลาที่กำหนดตามกฎหมาย / ข้อกำหนด ฯลฯ $\qquad \circ$ วัน
- 9. ข้อมูลสถิติ
	- จ านวนเฉลี่ยต่อเดือน0

จำนวนคำขอที่มากที่สด $\,$   $\circ$ 

จำนวนคำขอที่น้อยที่สุด  $\circ$ 

.**๑๐. ชื่ออ้างอิงของคู่มือประชาชน** [สำเนาคู่มือประชาชน] การรับชำระภาษีโรงเรือนและที่ดิน ๒๕/๐๕/๒๕๕๘ ๑๖:๒๔ 11. ช่องทางการให้บริการ

ิ ๑) **สถานที่ให้บริการ** องค์การบริหารส่วนตำบลโนนเต็ง อำเภอคง จังหวัดนครราชสีมา ี **ระยะเวลาเปิดให้บริการ** เปิดให้บริการวันจันทร์ถึงวันศุกร์ (ยกเว้นวันหยุดที่ทางราชการกำหนด) ตั้งแต่เวลา 08:30 - 16:30 น.

# ุ ๑๒. หลักเกณฑ์ วิธีการ เงื่อนไข(ถ้ามี) ในการยื่นคำขอ และในการพิจารณาอนุญาต

พระราชบัญญัติภาษีโรงเรือนและที่ดินพ.ศ. ๒๔๗๕ กำหนดให้องค์กรปกครองส่วนท้องถิ่นมีหน้าที่ในการรับชำระภาษีโรงเรือน และที่ดินจากทรัพย์สินที่เป็นโรงเรือนหรือสิ่งปลูกสร้างอย่างอื่นๆและที่ดินที่ใช้ต่อเนื่องกับโรงเรือนหรือสิ่งปลูกสร้างอย่างอื่นนั้น โดยมีหลักเกณฑ์วิธีการและเงื่อนไขดังนี้

ื่๑. องค์กรปกครองส่วนท้องถิ่น (เทศบาล/องค์การบริหารส่วนตำบล/เมืองพัทยา) ประชาสัมพันธ์ขั้นตอนและ วิธีการชำระภาษี

- 2. แจ้งให้เจ้าของทรัพย์สินทราบเพื่อยื่นแบบแสดงรายการทรัพย์สิน (ภ.ร.ด.2)
- 3. เจ้าของทรัพย์สินยื่นแบบแสดงรายการทรัพย์สิน (ภ.ร.ด.2) ภายในเดือนกุมภาพันธ์
- ๔. องค์กรปกครองส่วนท้องถิ่นตรวจสอบแบบแสดงรายการทรัพย์สินและแจ้งการประเมินภาษี (ภ.ร.ด.๘)

้ ๕.องค์กรปกครองส่วนท้องถิ่นรับชำระภาษี (เจ้าของทรัพย์สินชำระภาษีทันทีหรือชำระภาษีภายในกำหนดเวลา)

'อ. เจ้าของทรัพย์สินดำเนินการชำระภาษีภายใน ๓๐ วันนับแต่ได้รับแจ้งการประเมินกรณีที่เจ้าของทรัพย์สินชำระภาษีเกินเวลา ที่กำหนดจะต้องชำระเงินเพิ่มตามอัตราที่กฎหมายกำหนด

ี ๗. กรณีที่ผู้รับประเมิน (เจ้าของทรัพย์สิน) ไม่พอใจการประเมินสามารถอุทธรณ์ต่อผู้บริหารท้องถิ่นได้ภายใน ๑๕ วันนับแต่ ได้รับแจ้งการประเมินโดยผู้บริหารท้องถิ่นชี้ขาดและแจ้งเจ้าของทรัพย์สินทราบภายใน ๓๐ วันนับจากวันที่เจ้าของทรัพย์สินยื่น อุทธรณ์ (ภ.ร.ด.๙)

.๘. กรณีคำขอหรือรายการเอกสารประกอบการพิจารณาไม่ถูกต้องหรือไม่ครบถ้วนและไม่อาจแก้ไขเพิ่มเติมได้ในขณะนั้นผู้รับคำ

่ ขอและผู้ยื่นคำขอจะต้องลงนามบันทึกสองฝ่ายและรายการเอกสาร/หลักฐานร่วมกันพร้อมกำหนดระยะเวลาให้ผู้ยื่นคำขอ ดำเนินการแก้ไข/เพิ่มเติมหากผู้ยื่นคำขอไม่ดำเนินการแก้ไข/เพิ่มเติมได้ภายในระยะเวลาที่กำหนดผู้รับคำขอจะดำเนินการคืนคำ ขอและเอกสารประกอบการพิจารณา

๙. พนักงานเจ้าหน้าที่จะยังไม่พิจารณาคำขอและยังนับระยะเวลาดำเนินงานจนกว่าผู้ยื่นคำขอจะดำเนินการแก้ไขคำขอหรือยื่น เอกสารเพิ่มเติมครบถ้วนตามบันทึกสองฝ่ายนั้นเรียบร้อยแล้ว

๑๐. ระยะเวลาการให้บริการตามคู่มือเริ่มนับหลังจากเจ้าหน้าที่ผู้รับคำขอได้ตรวจสอบคำขอและรายการเอกสารหลักฐานแล้ว เห็นว่ามีความครบถ้วนตามที่ระบุไว้ในคู่มือประชาชน

้ ๑๑.จะดำเนินการแจ้งผลการพิจารณาให้ผู้ยื่นคำขอทราบภายใน ๗ วันนับแต่วันที่พิจารณาแล้วเสร็จ

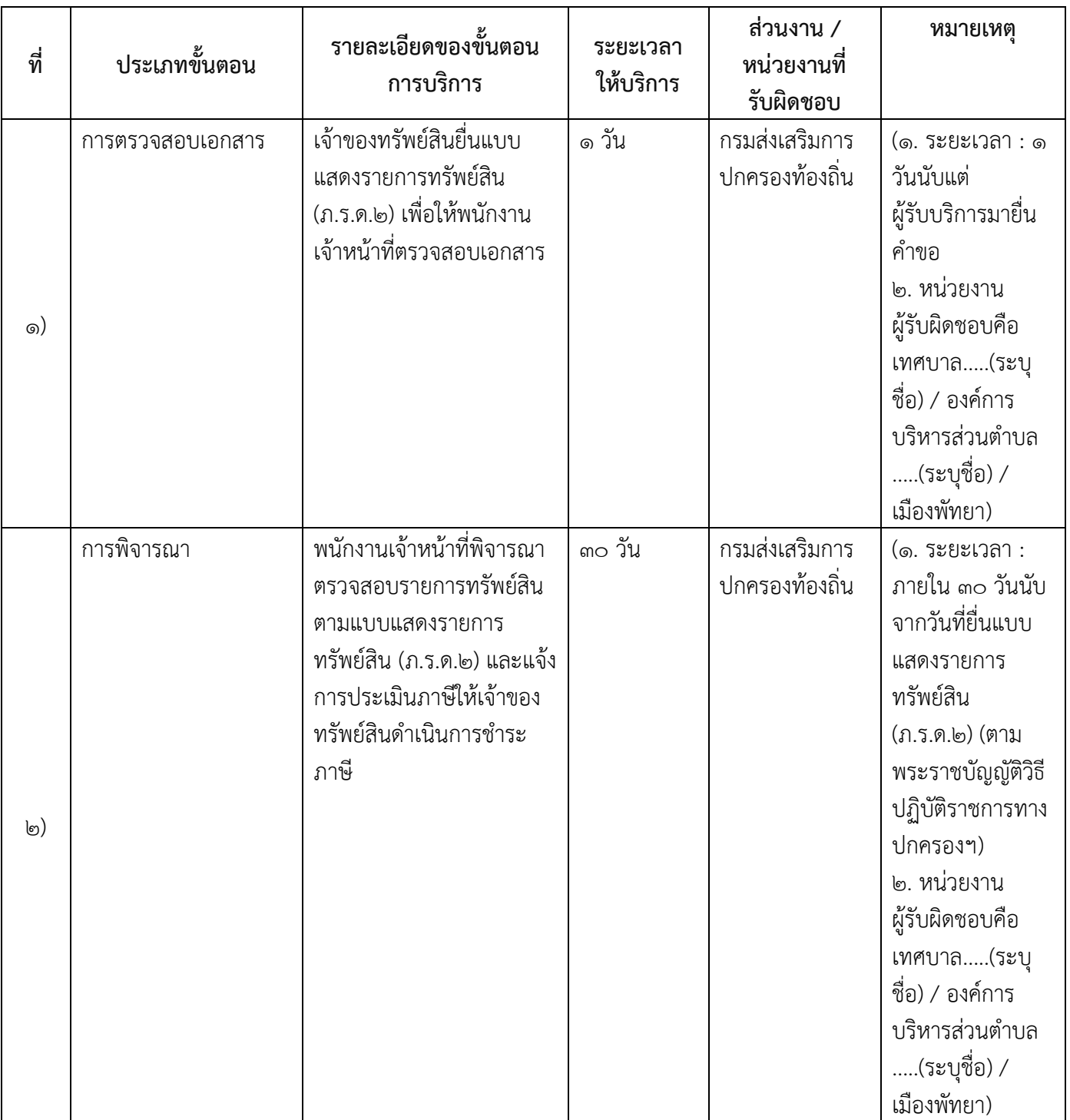

# 13. ขั้นตอน ระยะเวลา และส่วนงานที่รับผิดชอบ

# ๑๔. งานบริการนี้ผ่านการดำเนินการลดขั้นตอน และระยะเวลาปฏิบัติราชการมาแล้ว ยังไม่ผ่านการดำเนินการลดขั้นตอน

#### ๑๕. รายการเอกสารหลักฐานประกอบการยื่นคำขอ

### 15.1) เอกสารยืนยันตัวตนที่ออกโดยหน่วยงานภาครัฐ

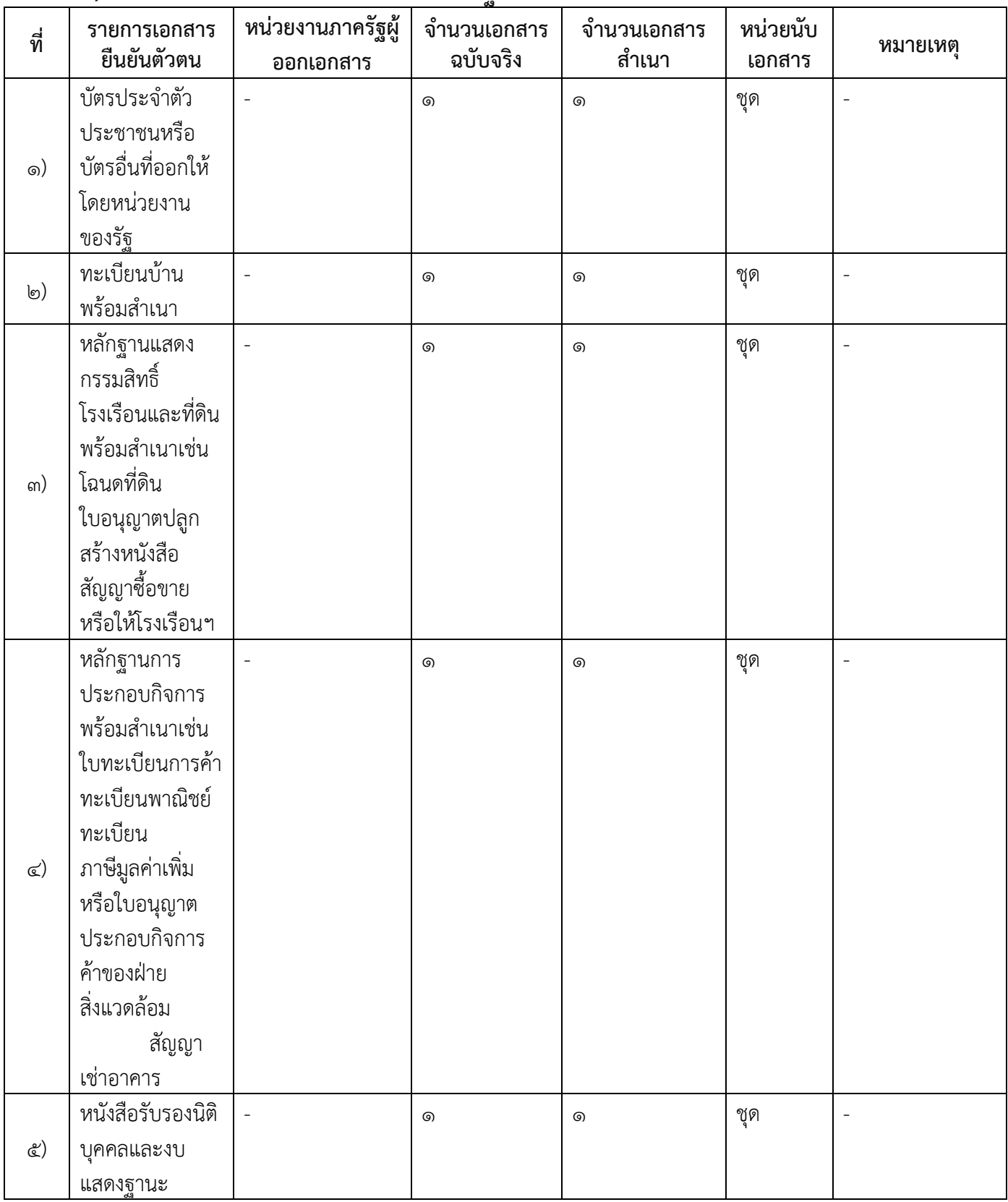

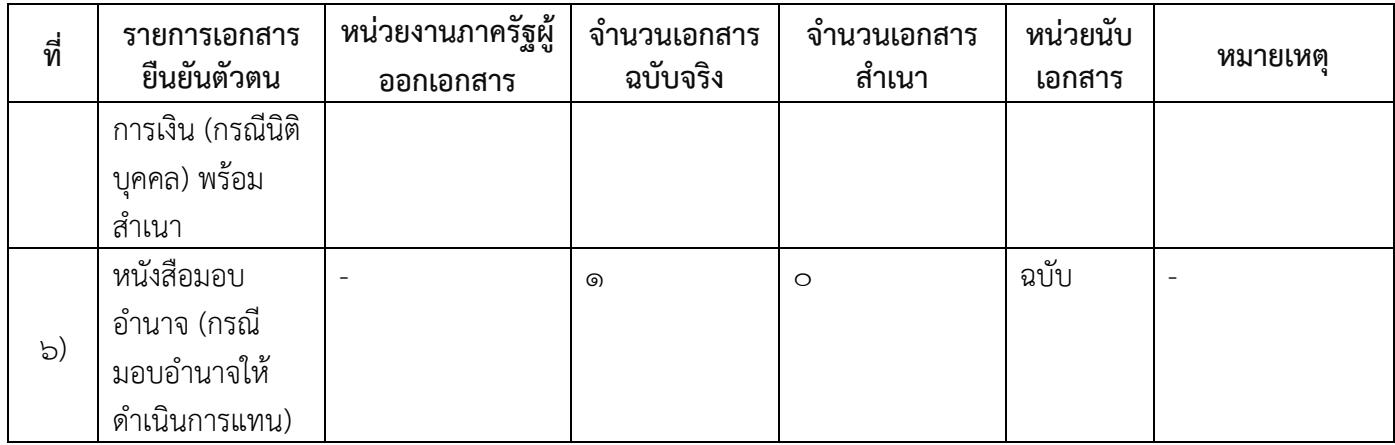

### 15.2) เอกสารอื่น ๆ ส าหรับยื่นเพิ่มเติม

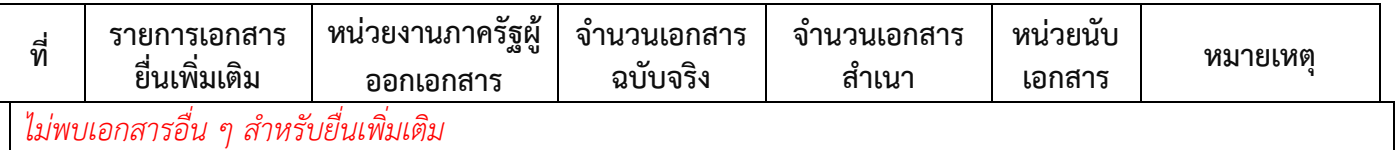

#### 16. ค่าธรรมเนียม

#### ไม่มีข้อมูลค่าธรรมเนียม

#### 17. ช่องทางการร้องเรียน

- ๑) ช่องทางการร้องเรียนสำนักงานปลัด องค์การบริหารส่วนตำบลโนนเต็ง อำเภอคง จังหวัดนครราชสีมา  $(\tilde{l}$ ทรศัพท์:  $o$ ๔ $-$ ๗๕๖-๒๗๓ $-$ ๔)
- ๒) ช่องทางการร้องเรียน นายกองค์การบริหารส่วนตำบลโนนเต็ง อำเภอคง จังหวัดนครราชสีมา ( โทรศัพท์ : o๔๔-๗๕๖-๒๗๓-๔ )
- ิ ๓) ช่องทางการร้องเรียนเว็บไซต์ : www.nonteng.go.th หมายเหตุ-

# 18. ตัวอย่างแบบฟอร์ม ตัวอย่าง และคู่มือการกรอก

ิ ๑) ๑. แบบแจ้งรายการเพื่อเสียภาษีโรงเรือนและที่ดิน (ภ.ร.ด. ๒) ๒. แบบคำร้องขอให้พิจารณาการประเมินภาษี โรงเรือนและที่ดิน (ภ.ร.ด. ๙)

๑๙. หมายเหตุ

-

-

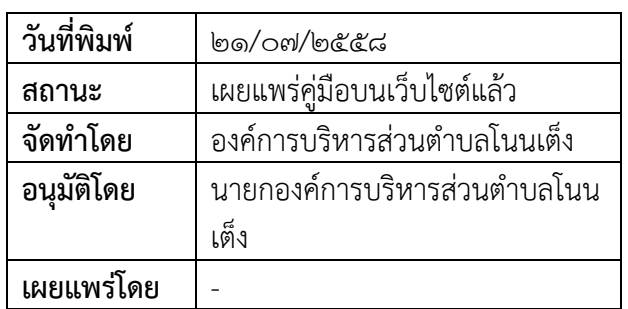